# *T O L 1*

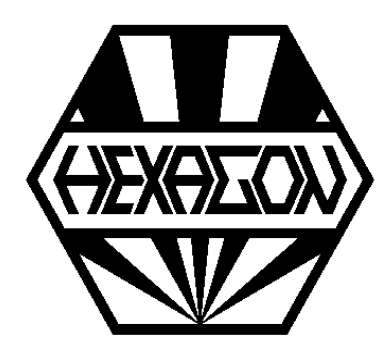

# *Software zur Toleranzrechnung und Toleranzanalyse*

© *Copyright 1987-2024 by HEXAGON Software, Kirchheim, Berlin, Neidlingen*

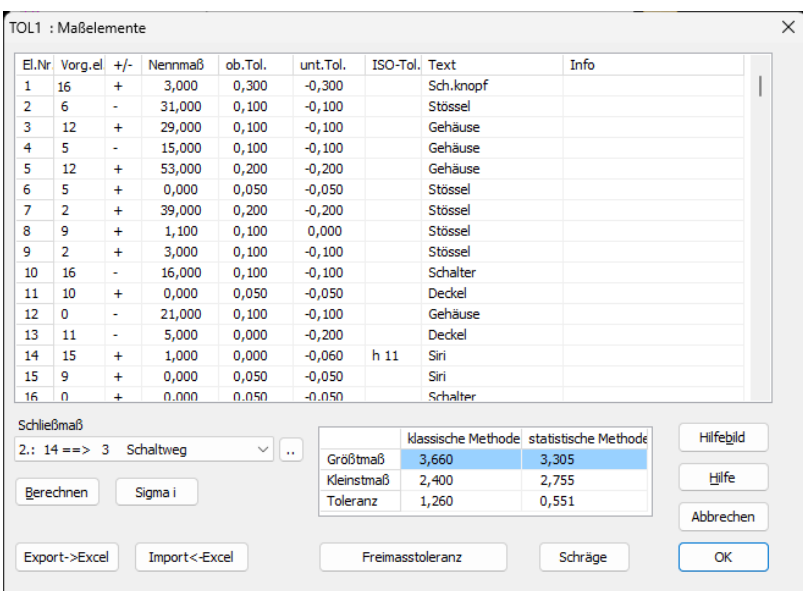

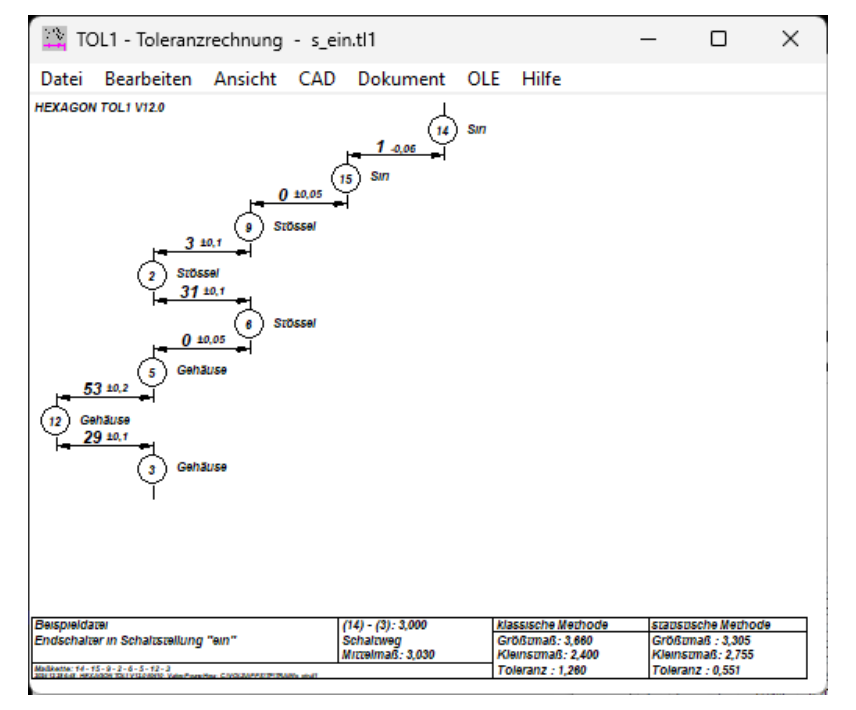

# **Toleranzrechnung und Toleranzanalyse**

Mit der TOL1-Software reduzieren Sie Zeitaufwand und Fehlerquellen bei der Toleranzrechnung auf ein Minimum. Für Ihre Toleranzrechnungen erstellen Sie in Zukunft nur noch eine Elementeskizze und eine Tabelle mit allen wichtigen Maßen und Toleranzen die Berechnung erledigt TOL1 für Sie. Am PC können Sie dann alle Maße und Toleranzen so lange ändern und optimieren, bis Ihre Konstruktion alle Anforderungen erfüllt. TOL1 druckt Ihnen eine Tabelle mit allen Eingabe- und Ergebnisdaten aus fertig zur Ablage im Projektordner. Für die systematische Erfassung Ihrer Konstruktion werden alle wichtigen Maßebenen durchnumeriert und Maße, Toleranzen und Abhängigkeiten in einer Tabelle erfaßt. TOL1 berechnet Ihnen dann Größtund Kleinstmaß zwischen jedem beliebigen Abstand innerhalb der Maßkette. Die schematische und maßstäbliche Darstellung der Maßkette läßt auf einen Blick Schwächen und Optimierungsmöglichkeiten erkennen.

## **Programmaufbau**

In einer Tabelle werden alle Maßebenen mit Vorgängerelement, Nennmaß, Toleranz und Richtung erfaßt. In einer zweiten Tabelle tragen Sie alle kritischen Abstände (Schließmaße) ein, deren Größt- und Kleinstmaß berechnet werden soll.

#### **Freimaßtoleranzen**

Freimaßtoleranzen für den allgemeinen Maschinenbau nach DIN 7168, für Kunststoff-Formteile nach DIN 16901, für Fließpreßteile nach DIN 17673 und für Stanzteile nach DIN 6930 können Sie sich von TOL1 einsetzen lassen.

#### **Passungstoleranzen**

Das Programm enthält alle ISO-Toleranzen nach ISO 286 (DIN 7160 und DIN 7161). Wenn Sie z.B. "H7" eingeben, setzt TOL1 das obere und untere Abmaß in Abhängigkeit vom eingegebenen Nennmaß automatisch ein.

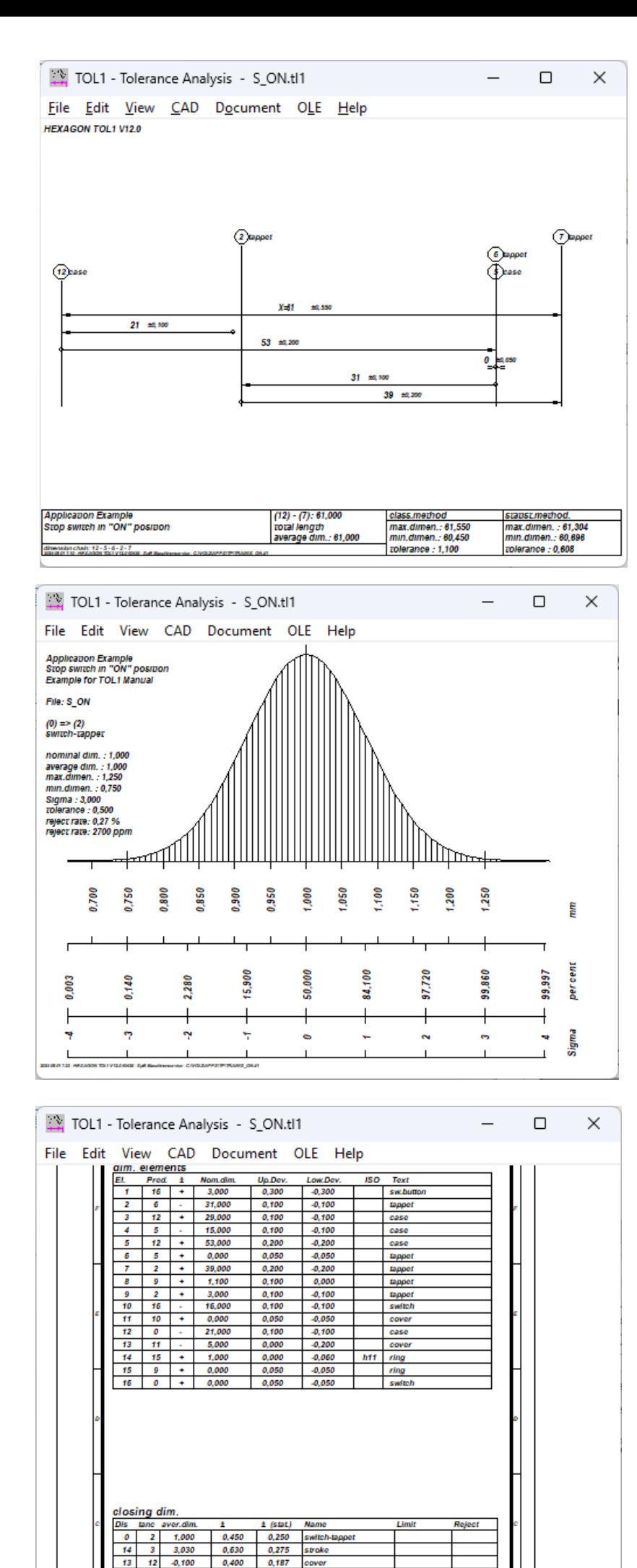

 $12$ 

0.550

 $0,300$   $0,224$ 

0.304

total length

61,000

 $0 - 32,000$ 

# **Statistische Verteilungsformen**

Größt- und Kleinstmaß der Maßketten werden als arithmetische Summe (Worst Case) sowie aus der Quadratwurzel der Toleranzquadrate (Normalverteilung) berechnet.

Die statistische Methode, welche auf der Normalverteilung aller Maße nach der Gauß'schen Glockenkurve aufbaut, wird vor allem bei Serienteilen bevorzugt eingesetzt. Anhand der statistischen Auswertung kann so bereits in der Konstruktionsphase der zu erwartende Ausschußanteil abgeschätzt werden. Die Maßkette aus den beteiligten Elementen können Sie als Grafik am Bildschirm darstellen lassen, ebenso die Verteilung unter der Gauß'schen Glockenkurve für alle Schließmaße.

### **Schließmaße - Schematische Darstellung**

In der Schemagrafik erhält man schnell einen Über blick, wie sich die Maßkette über die verschiede nen Elemente aufbaut.

#### **Schließmaße - maßstäbliche Darstellung**

Die maßstäbliche Darstellung eignet sich zur Überprüfung der Maßkette anhand der Zusammenstellungszeichnung.

#### **Schließmaße - Ausdruck**

Im Ausdruck werden neben den beteiligten Maßen auch deren Anteil in Prozent angezeigt, so kann man die "Toleranztreiber" schnell ermitteln.

#### **Querverweis**

Beim Querverweis wird angezeigt, an welchen Schließmaßen die gewählten Maßelemente beteiligt sind.

#### **Tabellenzeichnung**

TOL1 generiert eine Tabellenzeichnung mit den wichtigsten Eingabe- und Ergebnisdaten. Zeichnungsdaten und Änderungsindizes werden im Toleranzprogramm eingegeben.

#### **CAD-Schnittstelle**

Alle Zeichnungen und graphischen Darstellungen können als DXF- oder IGES-Datei generiert und in CAD übernommen werden.

#### **Excel-Schnittstelle**

Für die Tabelle mit den Eingabedaten gibt es die Möglichkeit zum Datenaustausch mit Microsoft Excel (Import und Export)

#### **Lieferumfang**

Programm mit Beispieldateien, Benutzerhandbuch (pdf), Lizenzvertrag für zeitlich unbegrenztes Nutzungsrecht mit Update-Berechtigung.

#### **Systemvoraussetzungen**

TOL1 gibt es als 32-bit und 64-bit Applikation für Windows 11, Windows 10, Windows 7.

#### **Gewährleistung**

HEXAGON übernimmt eine Garantie von 24 Monaten dafür, daß die Software die genannten Funktionen erfüllt. Wir gewähren kostenlose Einsatzunterstützung per E-Mail.